# 1 TD 2 : Variables, boucles, tests

(correction page ??)

Abordé lors de cette séance programmation variables, boucles, tests algorithme recherche dichotomique

En cas de problème avec les accents, il faut ajouter au début du programme #coding : latin − 1.

### Première demi-heure : Variables .

Un algorithme manipule des données. Ces données ne sont pas connues au moment où on écrit l'algorithme. Les variables servent à nommer ces données afin de pouvoir écrire cet algorithme. On procède la plupart du temps dans l'ordre suivant :

- 1. On écrit l'algorithme.
- 2. On affecte des valeurs aux variables.
- 3. On exécute l'algorithme.

Quelques exemples à essayer autour des variables :

– Les types très simples :

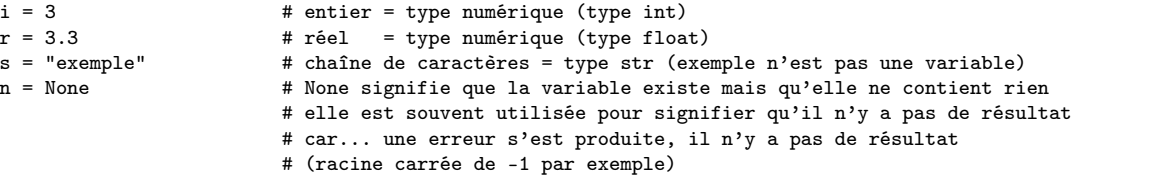

– Affectation et print :

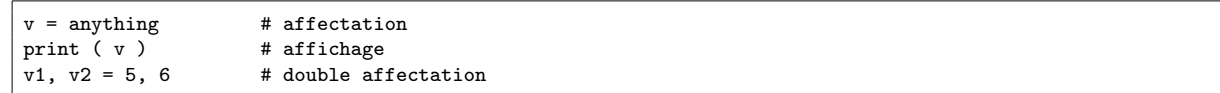

– Print, format

```
x, y = 4, 5s = "addition"print ( "{3} de {0} et {1} donne : {0} + {1} = {2}".format (x,y,x+y,s) )
```
Qui affiche :

```
additition de 4 et 5 donne : 4 + 5 = 9
```
– Connaître le type d'une variable :

```
print ( type (\nu) ) # affiche le type d'une variable
print ( isinstance (v, str) ) # pour déterminer si v est de type str
```
– Des tableaux :

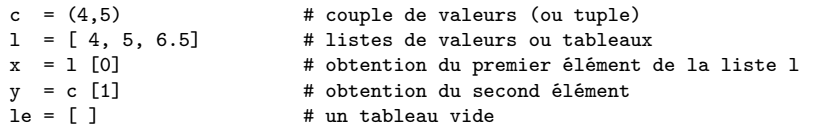

– A propos des tableaux :

```
l = [ 4, 5 ]<br>l += [ 6 ]# ajouter un élément
l.append ( 7 ) # ajouter un élément
l.insert (1, 8) # insérer un élément en seconde position
del 1 [0] # supprimer un élément<br>del 1 [0:2] # supprimer les deux p
                   # supprimer les deux premiers éléments
```
– Longueur d'un tableau et autres :

```
l = [4, 5, 6]<br>print (len(l))
                           # affiche la longueur du tableau
print ( max(1) ) # affiche le plus grand élément<br>s = 1 * 3 # création de la liste [4, 5, 6]
                           # création de la liste [ 4, 5, 6, 4, 5, 6, 4, 5, 6 ]
t = s [4:7] # extraction de la sous-liste de la position 4 à 7 exclu<br>s [4:7] = [4] # remplacement de cette liste par [4]
                           # remplacement de cette liste par [ 4 ]
```
Seconde demi-heure : Boucles et tests .

Les boucles permettent de répéter un nombre fini ou infini de fois la même séquence d'instructions. Quelques exemples à essayer autour des boucles :

– Boucle for :

```
for i in range (0, 10) : # on répète 10 fois
   print (i) # l'affichage de i
   # ici, on est dans la boucle
# ici, on n'est plus dans la boucle
```
– Boucle while :

```
i = 0while i < 10:
    print (i)
    i \neq 1
```
– Interrompre une boucle :

```
for i in range (0, 10) :
      if i == 2 :<br>continue
                                          # on passe directement au suivant
      print (i)
      \begin{aligned} \text{if i} > 5 : \\ \text{break} \end{aligned}# interruption définitive
```
– Parcours d'une liste :

```
l = [ 5, 3, 5, 7 ]
for i in range (0, len(l)) :
   print ("élément ",i, "=", l [ i ] )
```
– Parcours d'une liste sans indice :

```
l = [ 5, 3, 5, 7 ]
for v in l :
   print ("élément ", v )
```
– Parcours d'une liste sans fonction range mais avec indice :

```
l = [ 5, 3, 5, 7 ]
for i,v in enumerate(l) :
   print ("élément ",i, "=", v )
```
– Que fait le programme suivant :

```
1 = [4, 3, 0, 1, 2]i = 0while l[i] != i :
i = 1[i]<br>print (i)
                      # que vaut 1[i] ?
```
Les tests permettent de faire un choix : selon la valeur d'une condition, on fait soit une séquence d'instructions soit une autre :

 $-$  Un test :

```
v = 2if v == 2 :
   print ("v est égal à 2")
else :
   print ("v n'est pas égal à 2")
```
– Un test tronqué :

```
v = 2if v == 2:
   print ("v est égal à 2")
```
– Plusieurs tests :

```
v = 2if v == 2 :
   print ("v est égal à 2")
elif v > 2 :
   print ("v est supérieur à 2")
else :
   print ("v est inférieur à 2")
```
# Les listes compactes

Plutôt que d'écrire :

for i in range (10) : l.append( i\*2+1)

On peut écrire :

 $1 = [$  i\*2+i for i in range(10) ]

#### Troisième demi-heure : Recherche non dichotomique .

Quelques notations abrégées :

 $1 = [ i * 2 for i in range(0, 10) ]$ print (l) # qu'affiche l ?

### Exercice 1 :

On veut écrire quelques instructions pour trouver la position du nombre  $x = 7$  dans la liste 1.

```
1 = [3, 6, 2, 7, 9]x = 7# ...
print ( position )
```
## Quatrième demi-heure : Recherche dichotomique .

#### Exercice 2 :

La recherche dichotomique<sup>[1](#page-3-0)</sup> consiste à chercher un élément e dans un tableau trié 1. On cherche sa position :

- On commence par comparer e à l'élément placé au milieu du tableau d'indice m, s'ils sont égaux, on a trouvé,
- s'il est inférieur, on sait qu'il se trouve entre les indices 0 et m − 1,
- s'il est supérieur, on sait qu'il se trouve entre les indices  $m + 1$  et la fin du tableau.

Avec une comparaison, on a déjà éliminé une moitié de tableau dans laquelle on sait que p ne se trouve pas. On applique le même raisonnement à l'autre moitié pour réduire la partie du tableau dans laquelle on doit chercher.

## Pour aller plus loin ou pour ceux qui ont fini plus tôt .

Que se passe-t-il lorsqu'on cherche un élément qui ne se trouve pas dans le tableau ?

Comparer le coût d'une recherche classique et celui d'une recherche dichotomique.

<span id="page-3-0"></span><sup>1.</sup> <http://fr.wikipedia.org/wiki/Dichotomie>